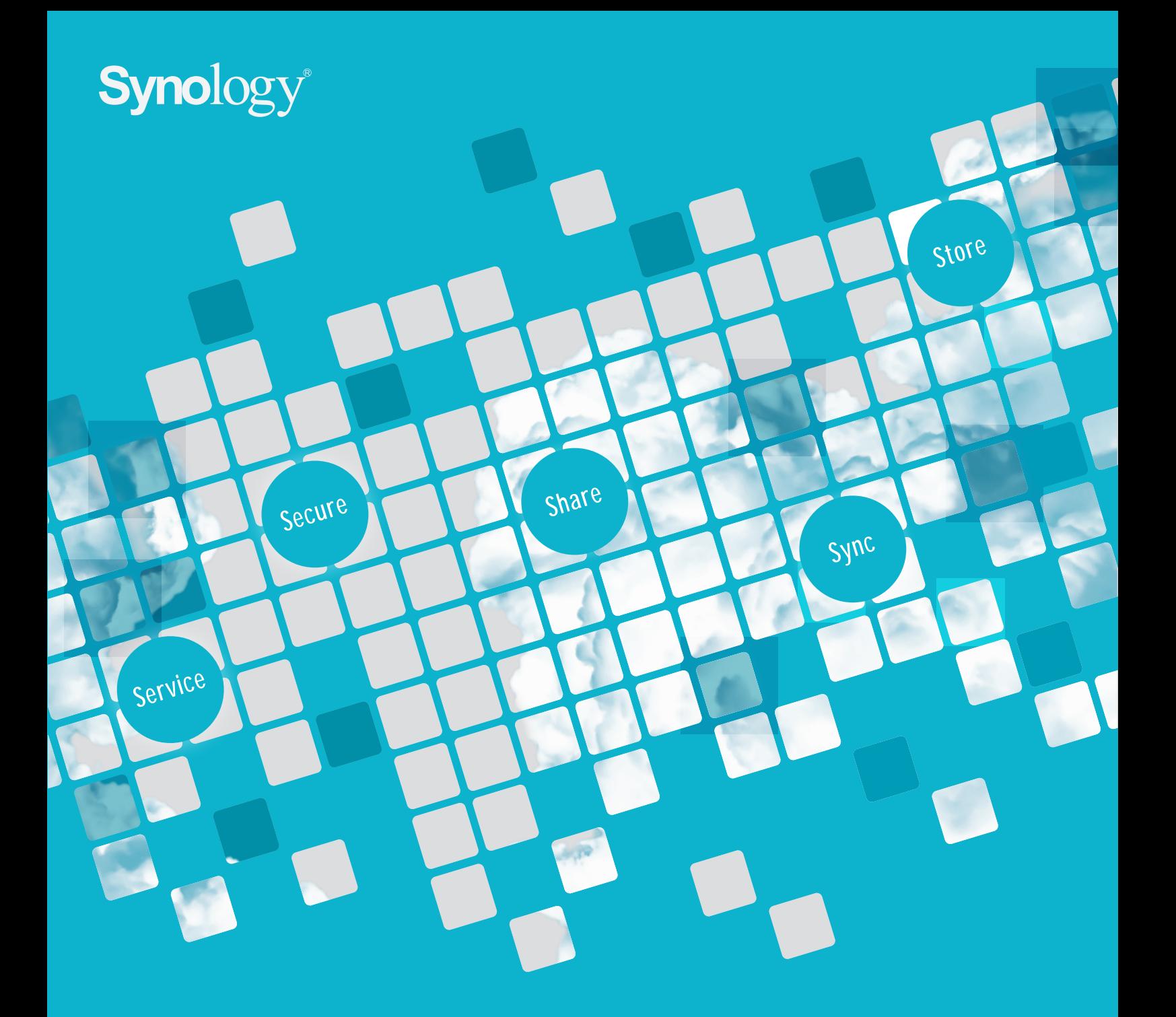

# **DiskStation Manager**

The NAS Operating System for Synology DiskStation & RackStation

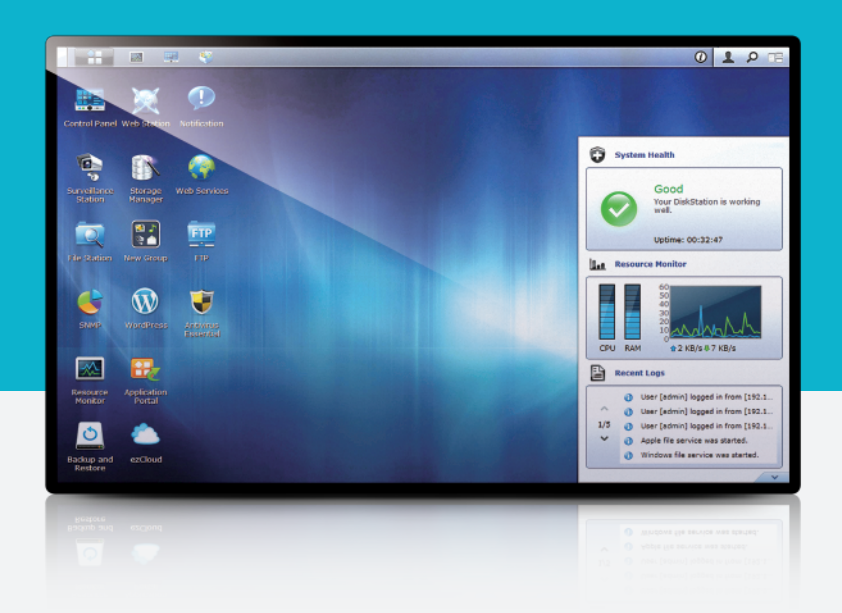

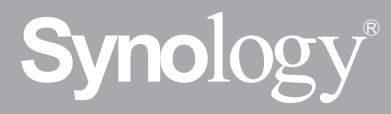

Synology is the leading NAS vendor in the global market. As a dedicated NAS server provider, we aim to leverage the latest technologies to deliver innovative products that make a difference to individuals and businesses. Between individual activities and technology, Synology bridges the gap and offers a human-centric approach to storing the

# **Synology Innovation**

Synology's ambition to reach out to the unexplored is rooted deep in its culture. Our research & development team consists of outstanding engineers and creative thinkers. We bring together new ideas, technology, and customer

Store Efficient Storage: Storage made efficient,

Accessible Storage: Storage accessible through variant channels.

Share socially: Interact, communicate, and strengthen ties of friendship, family ring, and all form

Unified Storage: Unified storage available to all, suitable for all-purpose.

Share as one: Consolidate, converge, and utilization through sharing it among different services.

#### Sync

Sync & update: Obtain hassle-free file

Total security: Equip thorough security measures to prevent potential threat on data integrity.

Stay in-sync: Maintain up-to-date communication with family, friends, colleagues, and others.

#### Share

# **Synology Core Value**

### Security

Hands-on security: Provide hassle-free configured by all.

#### Service

Quality Service: Provide precise, professional,

Synology provides an affordable way to centralize data storage, simplify data backup, share and sync files across different platforms, and access data on-the-go. The "5S" serve as the pillars to Synology's core value which is realized

## "Where the next big thing takes shape"

## A Hybrid Cloud with a Web-based Platform

Synology makes a NAS more than a file server. We bring together the accessibility of public cloud and the security

## Hardware Innovation

Much attention is invested in building a reliable NAS server. Synology focuses to deliver servers that offer continuous

service uptime, large storage, and efficient energy usage.

Extending system continuity: CPU passive cooling & system fan failover design extend system uptime.

Airflow enhancement: Airflow efficiency is enhanced to reduce power consumption, increase server

Scalability: Scale-up design delivers efficient management in a unified system structure.

Smart energy management: Saving over 90% of power consumption in system hibernation and quickly

It's what we believe in.

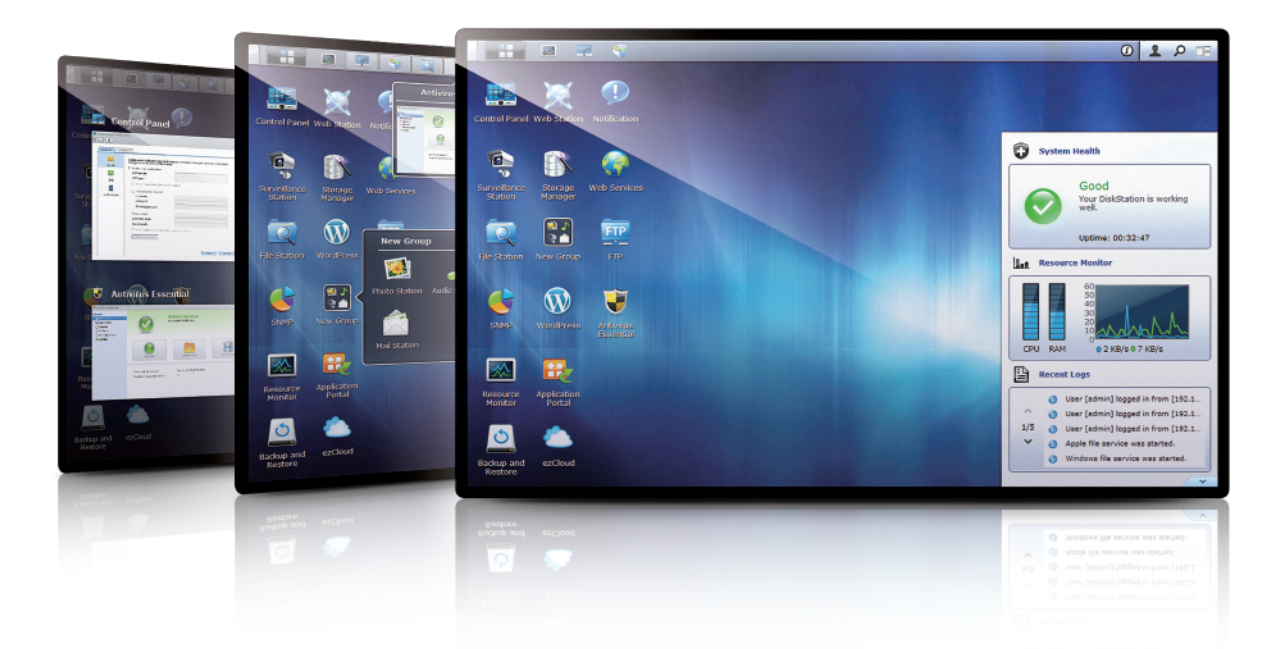

# **What is DiskStation Manager?**

DiskStation Manager is an intuitive web-based operating system designed to help you manage your data: documents, photos, music, videos and every other important content, stored in your Synology DiskStation and RackStation. With DiskStation Manager, it's more than just storing data. You can choose from a host of applications and services to bring more entertainment to your life and better productivity at work.

**01–04/** Synology core values & innovations **05/** What is DSM?

**06/** Package Center

**07/** File & Resource Sharing

**08–09/** Business Applications

**10–11/** Multimedia Applications

- **12/** Account & Privilege
- **13/** Server Management & Security
- **14/** Data Backup
- **15/** Synology Cloud Services
- **16–17/** Surveillance
- **18–19/** Mobile Apps

Synology High Availability (SHA): Construct failover cluster to maintain mission critical tasks function normally without disrupting business operation.

## Software Innovation

Believing the true value of a NAS server lies in its software, Synology is dedicated to offer businesses and individuals strong support to solve issues that they value most. Some of the most significant features include:

Multitasking web-desktop: Facilitate administration efficiency with multitasking and a suite of desktop tools.

Web installation: Fast, hassle-free, and disk-free installation that can be performed on computer and mobile

Synology Hybrid RAID (SHR): Instant and straightforward storage optimization tool.

## Virtualization Support

Synology dual-LAN NAS servers come with full support on VMware, Citrix, and Microsoft Hyper-V. In addition, Synology is Hardware Assisted Locking (ATS), Block Zero, Full Copy, and Thin Provisioning. When deploying VAAI-compatible NAS

•Smoother access and management efficiency with load balancing automation in Storage vMotion.

•Faster operation performance by offloading cycles from ESX/ESXi to storage array with VAAI integration.

•More effective utilization of storage arrays by virtual machines with VAAI support.

## $/04-05/$

# **File & Resource Sharing**

Whether you are on a PC or Mac, at home or on-the-move, sharing is intuitive with DiskStation.

## File Station

Search by keyword, file type, location, file size or owner to quickly find what you're looking for.

File Station is an application that lets you manage and share your files via a web browser. Using technologies like HTML5 and CSS3, you can just drag a file and drop it to another folder easily.

#### Built-in Search Engine

DiskStation supports cross-platform sharing, which means in an environment where there are Windows-, Mac- and Linux-based clients, files can still be exchanged seamlessly.

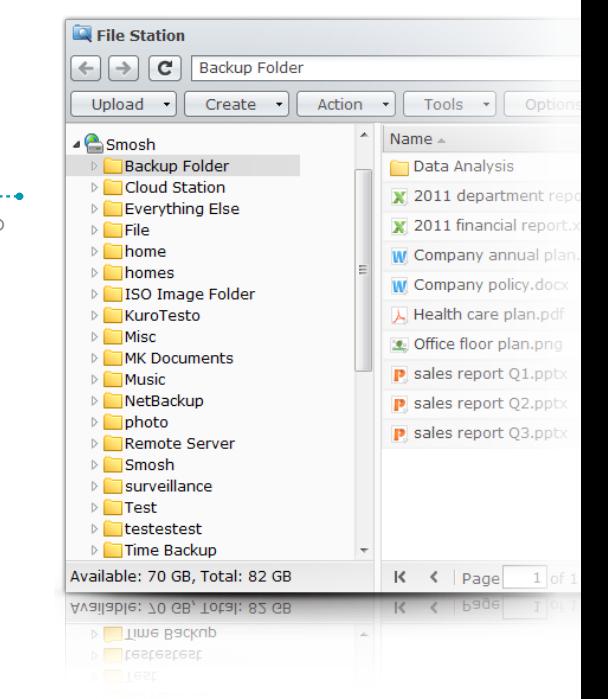

#### Share Files with a Link

Create a link to your files and share it with anyone who can then download the files quickly and easily.

#### Account & Privilege

While creating a shared folder, you can assign access based on user or group. (Windows ACL supported)

#### Browse & Preview

You can effortlessly view photos, your browser.

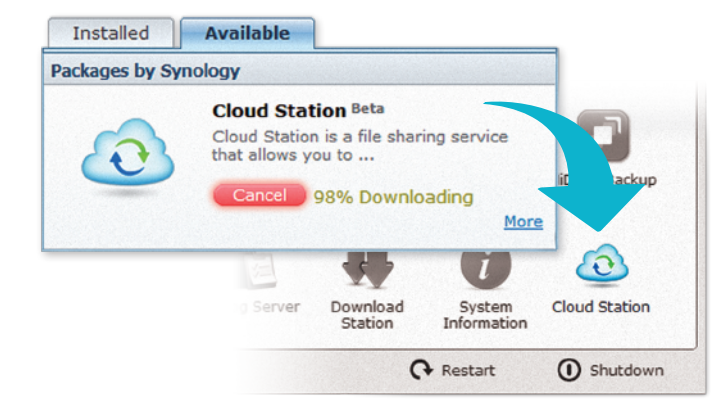

## / Install Apps with Ease

videos and documents directly on

## Sharing on All Platforms

Transferring files with DiskStation is safe and secure. With HTTPS support, you can always enjoy encrypted protection while exchanging files.

## Secured Transfer

#### Easy Setup

With just a few clicks, your FTP service can be up and running. You can also quickly define who can access files and folders.

#### SFTP

Synology is working closely with 3<sup>rd</sup>-party developers to help bring some of the most popular services to DiskStation. You can find apps right in Package Center or add your own source.

An enterprise-level industry standard that can offer you reassured security when sending mission-critical files and data.

#### FXP

FXP allows you to exchange files directly between two FTP sites, without having to download the files first.

## FTP

With DS file, you can effortlessly share, upload and copy files stored on DiskStation via your mobile device.

## Manage Content on the Go DS file

#### View Files from Anywhere

DS file enables you to easily view documents, images or videos on your mobile device anywhere you go.

# **Package Center**

Everything you need for work and play is right here – just find the app you need and click to install. It's fast and easy.

## Keep Apps Up to Date

Package Center keeps track of app status for you. Whenever Synology rolls out an update, you will be notified instantly. And updating an app to always get the latest features requires just a click.

#### One Click to Install Apps

You don't need to download update files beforehand. Just click your mouse once and Package Center will download and install the app for you in an instant.

#### Apps Overview

Package Center keeps all your apps organized in one place and gives you a clear overview of the apps you have installed and the ones you have yet to install.

## 3rd-Party Support

#### To Keep You Focused on Work

Download apps that increase productivity and efficiency for your business. Minimize resources and time spent so you can focus on what's important.

#### To Keep You Entertained

You can easily find apps for your photos, music, and videos, and setup DiskStation as a center for home entertainment.

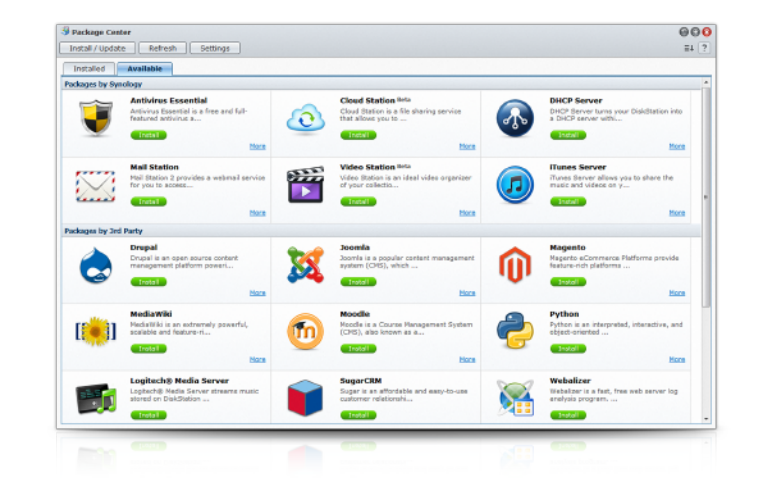

## Everything You Need

# **Business Applications**

Synology offers a host of business apps to aim at bringing better productivity and efficiency to your business

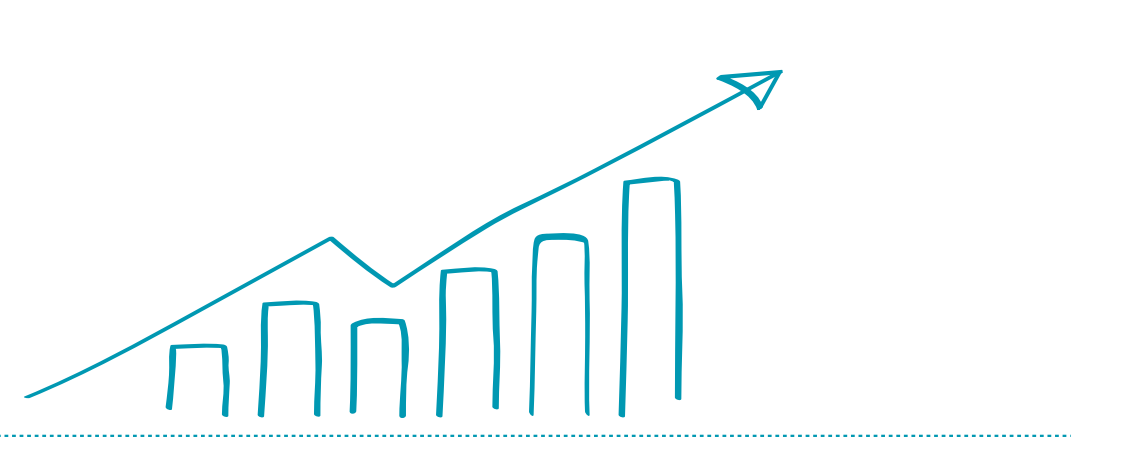

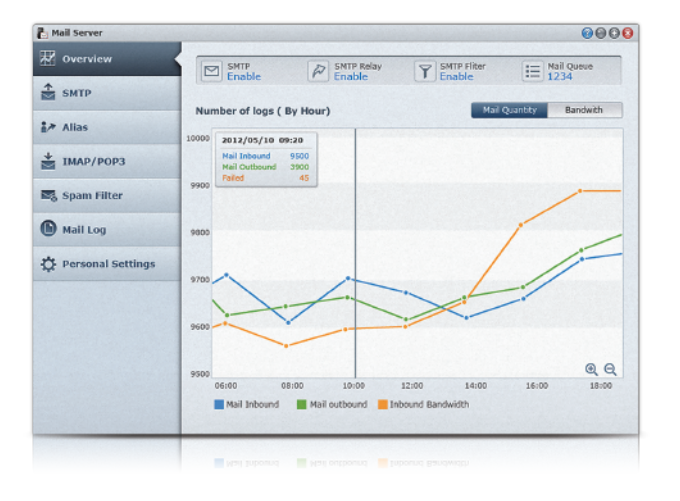

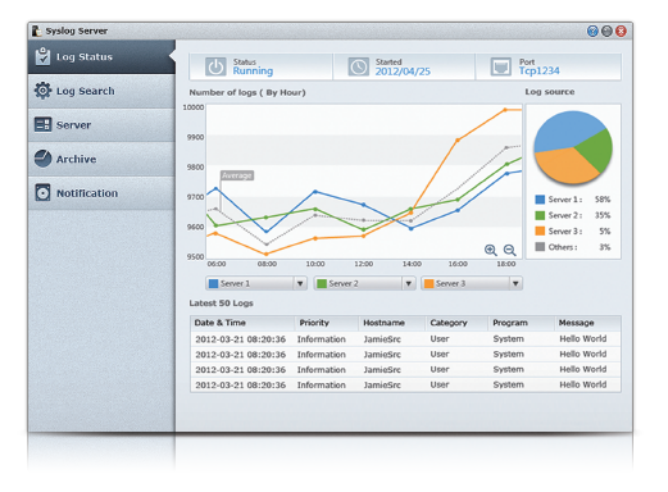

With built-in PHP and MySQL support, businesses can build and host their own company websites on DiskStation easily – up to 30 websites.

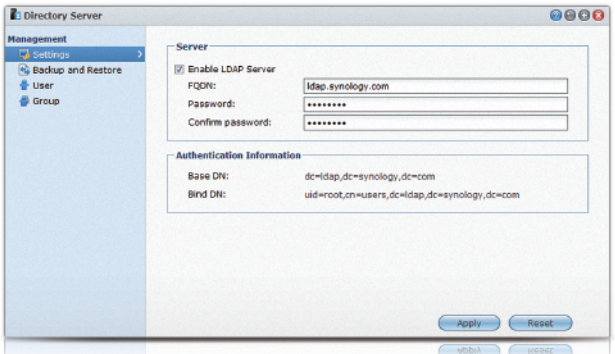

 $/08-09/$ 

When you connect a multifunction printer to DiskStation, everyone in the office can instantly enjoy shared printing, scanning and faxing – no need to purchase a dedicated print server .

## Web Station

Switch between real time mail activity, network bandwidth and mail logs. Change and apply settings with just a few clicks.

## Print Server

As a full-fledged antivirus application, Antivirus Essential can help you protect your DiskStation. Its features include live update, quarantine zone, schedule scan, event log and report.

## Antivirus Essential

No need to purchase additional device and software – DiskStation can instantly turn into a DHCP server to oversee the assignment of dynamic IP addresses and manage clients.

## DHCP Server

#### Intuitive Interface

#### Secure Your Server

With features like DNS-based blackhole list spam filter and SSL/TLS connection, your server will be safe from any outside threat.

#### Manage With Ease

Mail Server comes with auto-reply, multiple aliases and domains to help you manage accounts easily.

## Mail Server

#### Complete Solution

With Syslog Server installed, your DiskStation can collect and manage logs centrally – it can also be a syslog client.

#### Search Logs Fast

The built-in search engine lets you use filters like keyword, date, category and more to find logs quickly.

#### Intelligent Archive

You can automatically archive logs based on their size, amount and age and save in plain text format.

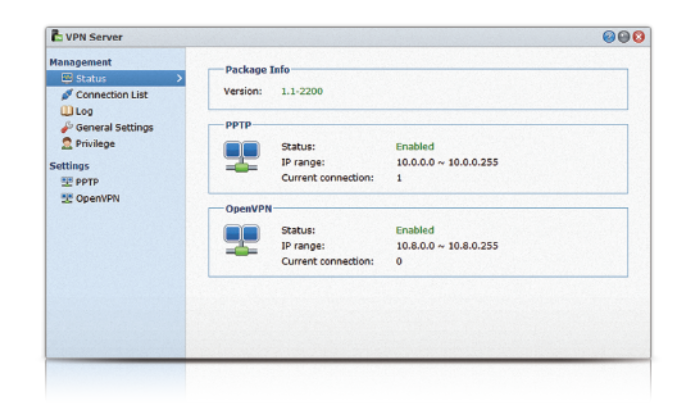

## Syslog Server

#### Cost Effective

Lower purchase expenses and setup costs – with VPN Server installed, your DiskStation can become a full-featured VPN server.

#### Easy Setup

You can easily setup a VPN channel using two DiskStations as server and client and instantly gain access to office branch's network resources.

#### Secure Access

With SSL/TLS encryption, PAP and MS-CHAP authentication and permission controls, your VPN is more secure than ever.

## VPN Server

#### One Stop Directory Server

With Directory Server, you can host a LDAP-based server to manage all your domain accounts and groups easily.

#### Single Account For All

You can access other network devices in the same domain with one account – there's no need to create new accounts for new devices.

#### DiskStation Permissions

IT administrator can manage domain users permissions on DSM applications, storage quota and bandwidth limit.

## Directory Server

#### Personal Theater

Create personal watch list or put favorite movies all into "Collection" list to reach them quickly. You can always catch up on the plots from where you've stopped last time.

#### Automatic Metadata Searching

All detail information for movies and TV episodes will be automatically collected and displayed. Feel free to edit the contents and make it as complete as possible.

#### TV on Your PC

With a USB DTV tuner, you can stream live TV shows directly onto your laptop no matter where you are. The TV entertainment is enjoyable everywhere.

#### TV Show Recording

Set up a recording schedule and the selected TV shows will be automatically recorded. You won't miss any moment of crazy laughs from talk shows.

## Video Station

Best movies, clips, and TV shows can be on demand. Store all video contents in Video Station and keep them neatly organized. Video Station will serve as the central platform of entertainment for you to enjoy movies and videos. Most of all, your home theater can be always accessible with a PC at hand.

#### Timeline & Google Maps

The embedded Timeline displays albums chronologically for you. The exact locations of where pictures are taken can also be pinned on the Google Maps.

#### Tags & Facial Recognition

Create different tags for you photos so you can easily find one. Photo Station makes it easier by automatically recognizing familiar faces for you.

#### Straight onto Social Networks

Photos uploaded onto Photo Station can be shown at different places. You can synchronize photos onto Facebook directly, or share them on Twitter, Picasa, or Plurk.

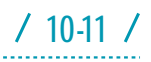

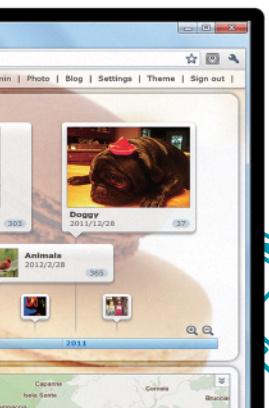

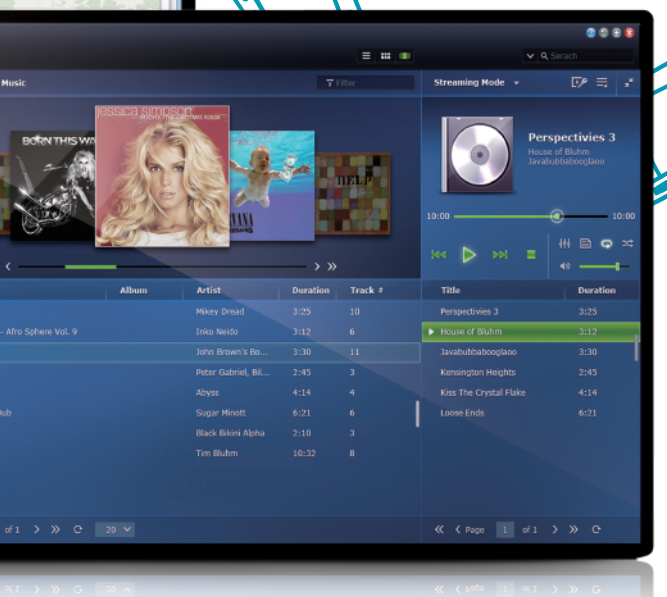

## Photo Station Photo Station gives you unlimited space to create online

photo albums and blogs. Enjoy the freedom to customize your own gallery and share with family and friends. You may also create personal blog to involve people with your life.

#### Live Lyrics Display

Enjoy the music and sing-along with live lyrics display to catch up every beat. Feel free to edit the lyrics directly.

#### Internet Radio

Listen to the radio on the web and customize your radio station list so they are just a click away.

#### AirPlay Support

Stream music directly to multiple AirPaly devices. You can control the music with a remote or mobile device anywhere you are.

## Audio Station

The embedded music player lets you stream music directly from a web browser to speakers or media renderer. Prepare a personal music cloud by setting up your own music library and playlists for the favorites.

# **Multimedia Applications**

Package Center can enrich your digital life with versatile multimedia applications. Store your video contents, photos, and music all together and enjoy more with the multimedia hub. You will be surprised how easy it is to share the entertainment and connect with friends and family any time you want.

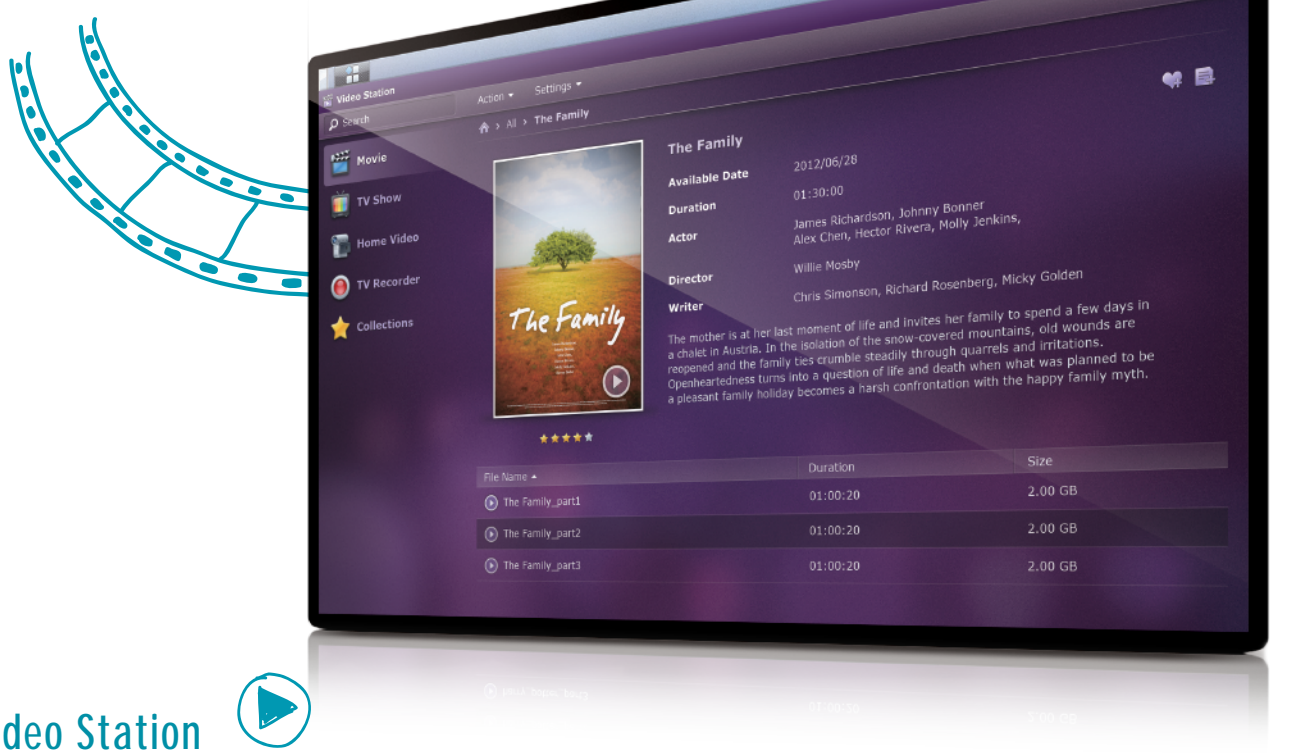

# **Server Management & Security**

DiskStation comes with a variety of features that help take care of your DiskStation

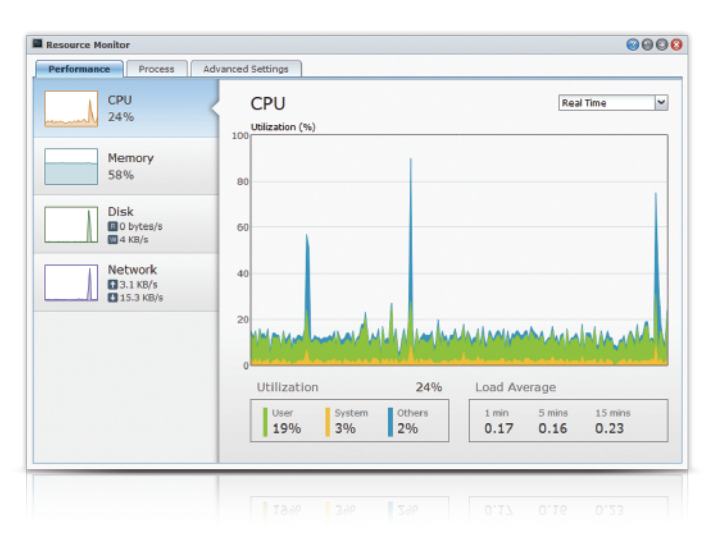

#### Traffic Control

You can prioritize and reserve network bandwidth for DSM services to avoid company bandwidth from being jammed.

## Bandwidth Management

#### Check System Usage

You can see CPU, memory, hard disk and network usage directly on Resource Monitor.

#### Monitor Current Process

Get a clear view of all the running/idling processes and how much resources they are taking up.

## Resource Monitor

## Recycle Bin

Recycle Bin works with CIFS, AFP, FTP, File Station and WebDAV, allowing you to easily recover deleted files. You can also setup Recycle Bin for individual shared folder.

## Notification

You can enable SMS, email and even push notification on your mobile device to receive alert message whenever there's an update to server status.

## Server Security

#### **Firewall**

You can customize and allow only certain DSM services, network ports or IP addresses to access DiskStation.

#### **HTTPS**

Using SSL/TLS encryption, running DSM services and transferring data will become much more secure.

#### IP Auto Block

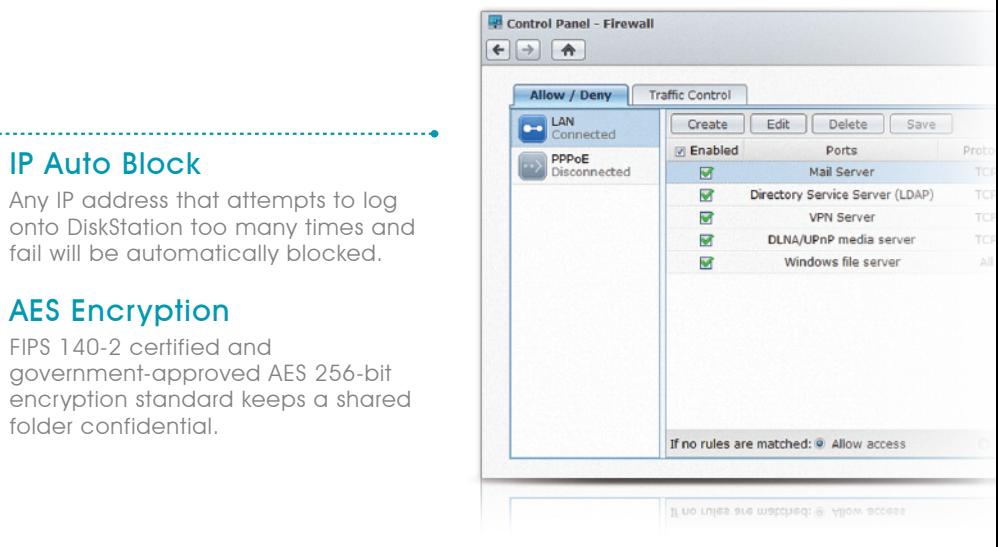

fail will be automatically blocked. AES Encryption

FIPS 140-2 certified and government-approved AES 256-bit encryption standard keeps a shared folder confidential.

#### LDAP Server

Simplify account management by using DiskStation as a LDAP server to manage domain accounts centrally. All network resources can be shared

#### LDAP Client

DiskStation can join your existing LDAP directory service, where you can use the same domain account to log in and enjoy every service.

## LDAP Service

#### Join the Domain

New DiskStation can join existing Windows AD domain effortlessly, without requiring IT manager to setup new accounts and configurations.

#### Permission Control

IT staff can easily manage domain users' access rights to DSM services, applications and shared folders.

## Windows AD

#### Manage with DSM

ACL permissions can be configured directly on DSM's interface and be applied to local and domain accounts, as well as services like AFP, NFS, FTP and WebDAV.

#### Privilege Assignment

Managerial burden can be shared between IT managers by giving them the rights to assign ACL permissions on their own.

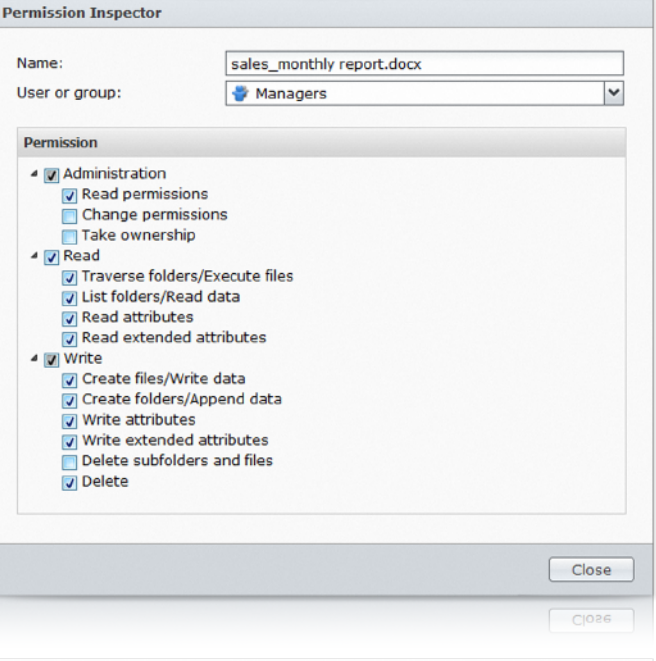

## Windows ACL

# **Account & Privilege**

Improve efficiency with centralized account management and other resources

#### Local Accounts & Groups

You can create local DiskStation accounts and groups and assign their access rights to shared folders, storage quota and Speed Limit.

#### Shared Folder

You can easily create, edit, encrypt or even apply NFS rules to any DiskStation shared folder, so that files can be well organized and security requirements are met.

## Management on DiskStation

#### Speed Limit

You can set speed limit on individual user and user group when accessing File Station, FTP and WebDAV.

# **Synology Cloud Services**

## Cloud Station

Cloud Station makes it easy to sync and access your files anytime, anywhere – It's a secure cloud storage for documents, music, photos and video. Whenever you are done editing a document for the night, just click save and it will automatically appear on your work computer the next day. Your files will always stay up-to-date.

#### Access Anywhere

Cloud Station works on PC, Mac and mobile devices. So your files can always be up-to-date whether you are at home, at work or on-the-go.

#### **Version Control**

Maintain up to 30 versions for each file. So you don't have to worry about your edit being overwritten by others.

#### Offline Access

You can always access files even without an Internet connection. Cloud Station will automatically sync the files once the connection is back on.

#### Project Collaboration

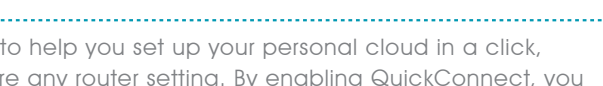

Embark on project collaboration by having members sync a specific shared folder so files are always updated. You can sync up to 2 shared folders at the same time.

## Synology DDNS

Back up data over the network from one DiskStation to another or to an rsync compatible server. Encryption and compression are supported.

Data within different volumes can be backed up between volumes or shared folders. External devices, such as a USB/eSATA hard drive can be backup destination too. 2011-11-14

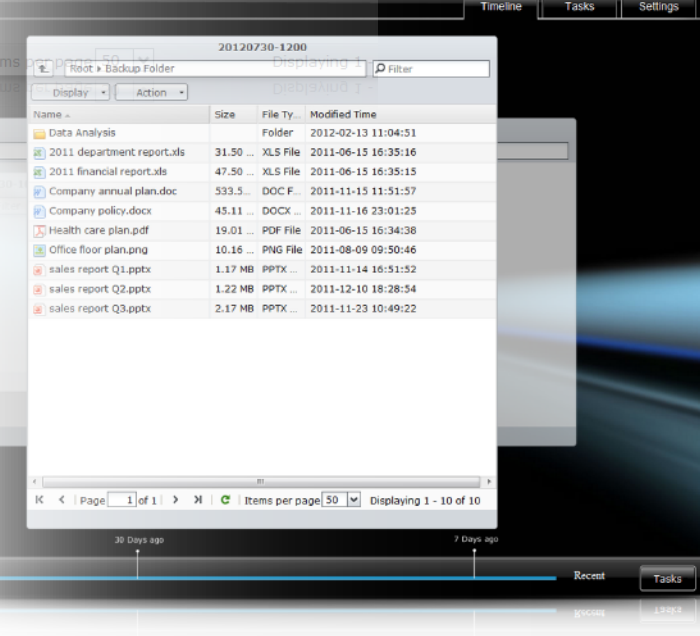

Synology provides a complete DDNS service and lets you create a personal domain name for your DiskStation in just a few clicks. Why? You will never have to remember the constantly changing IP address.

#### MyDS Center

Monitor DDNS status and receive instant notification when the connection is not available.

#### 13 Domain Name

Not only can you set one up for free, you can also choose from 13 different options. So which one is your favorite?

## QuickConnect

QuickConnect is designed to help you set up your personal cloud in a click, without needing to configure any router setting. By enabling QuickConnect, you will be able to view and access content anytime, anywhere.

Designed to make managing data on the cloud easier than ever

# **Data Backup**

Rely on Synology's comprehensive backup solutions to best preserve your precious data

## Server Backup

#### Network Backup

#### Backup Locally

#### Shared Folder Sync

Shared folders can be synchronized from multiple servers to a single destination server in real-time. The disaster recovery time can be minimized.

#### Configuration Backup

Set up backup schedules so changes are always preserved and ready for system migration. Settings can be restored at various levels based on the scale of the edits.

## / Synology Time Backup

#### For PC

Windows users can use Synology Data Replicator 3 or other 3rd-party software to back up files to DiskStation effortlessly.

#### For Mac

DiskStation works seamlessly with Apple's Time Machine. So there's nothing new, you can enjoy the most intuitive backup experience.

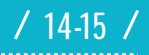

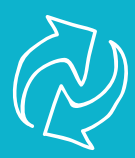

## Desktop Backup

#### Version Control

The Snapshot feature lets you preserve the current status of shared folders. Create various backup versions and restore folders at a specific point of time.

#### Smart Recycle

Smart Recycle can automatically delete the backup versions while you can lock up specific ones to prevent from deleting. The versions are never the burden of your storage.

#### Customize the Backups

Set up automatic backup schedules to make sure everything is recorded. Or, carry out remote backup so your files are available at a remote DiskStation.

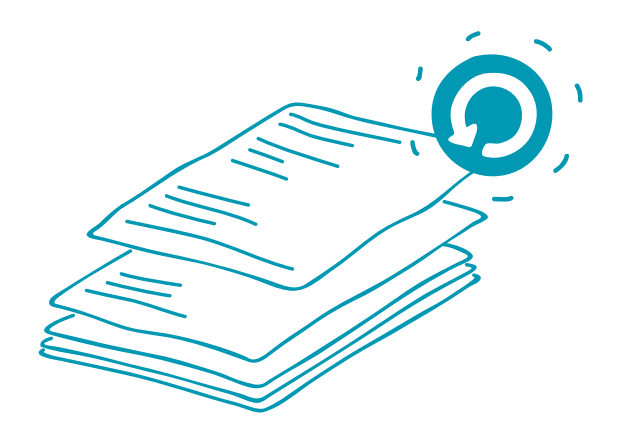

VisualStation serves as the power-saving and handy monitoring station to be integrated into large scale deployment. Monitor with 720P HD and live stream with 24 channels concurrently.

## VS240HD

Free to download on iOS & Android devices, you may stay on top of everything wherever you go. You can watch live feeds and recorded events up to 6 channels and take snapshot anytime.

## Mobile

Set up recording schedule that fits in the monitoring needs. Recording can be smart. You can set up with modes such as Manual, Continuous, Motion Detection, Alarm, and Alarm with Motion Detection.

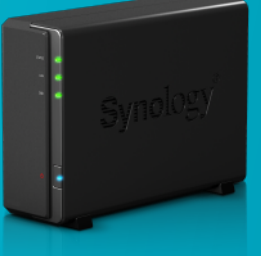

## Recording

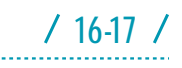

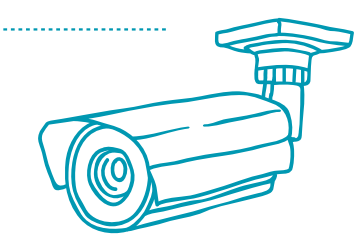

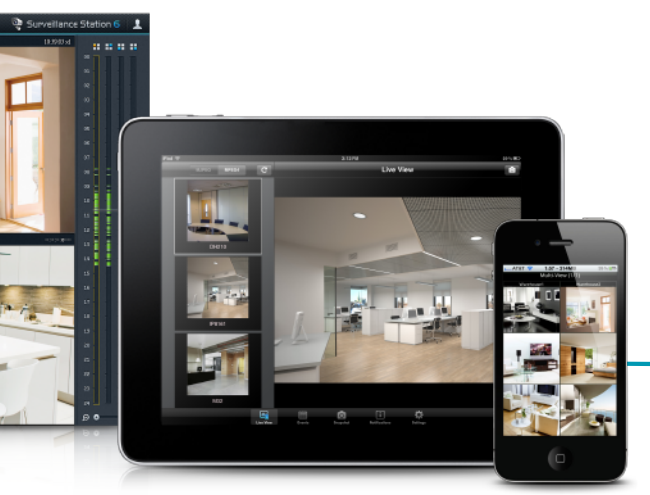

# **Surveillance**

Safeguard your assets and property safety with the reliable and all-around NVR system.

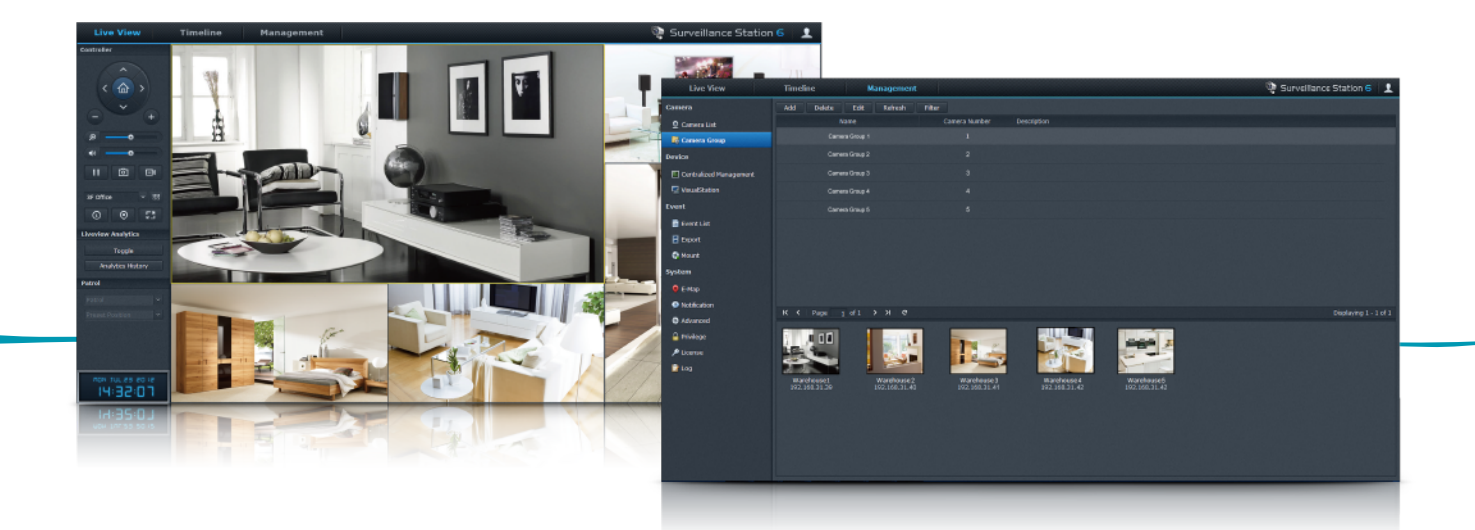

# $\sqrt{411}$

## Live View

Live View is where you can monitor all the live happenings from IP cameras. It is an everywhere experience since you can watch via every major browse or even on-the-go with mobile devices.

#### Concurrent Live View

Stream up to 49 channels concurrently with varied tools. Your different monitoring needs can be fulfilled with fisheye camera and customizable channel layout.

#### Live View Analytics

Make monitoring precise with tools such as Tally Counter, Virtual Fence, and No-idle Zone. PTZ, E-map, and snapshots are supported too. Various intelligent analytical types can help to track suspicious events for recording.

#### Patrol Guard

Guard your surroundings with customized patrol route and automatic recording. When motion is detected, cameras will patrol along preset positions and record all suspicious movements along the way.

## Camera Management

It is effortless to install cameras on Surveillance Station. You can find a suite of management tools on a status dashboard that are handy to deploy, and maintain cameras.

#### Extensive Camera Support

Choose from over 1,200 cameras from well-known brands. In-depth integration with selected vendors grants more customization

#### **CMS**

Supervise via a single interface when hosting IP cameras on different DiskStations across various locations. Install batch camera or create camera groups at ease.

#### **Notification**

Stay alert and set up which events to trigger notices so you can always respond fast. Receive notifications via SMS, email, or push notification on your mobile devices, Skype or Windows Live Messenger account.

## Event Management

Manage recordings effectively with the right tools. You can easily locate the critical moment with image analysis..

#### Grasp the Moment

Use the Event List, Calendar, and Timeline to easily find the specific recordings. You may also fine tune the clips for better video quality. Or, smart search with 8 different analytical types to locate a critical moment quickly.

#### Archive & Authentication

Export the recordings directly on DiskStation as the safe storage. Once an incident strikes and proof is needed, the Evidence Integrity Authenticator can validate the recordings for its genuineness.

# **Mobile Apps**

Synology mobile apps let you interact with DiskStation and all the content even if you are on the road.

## DS audio

#### Personal Playlist

While on the road, you can easily tap and swipe between playlists you made for different mood.

#### Music library On the Go

With DS download, you can remotely create new download tasks using in-app browser on the go.

You can stream from your DiskStation music library – up to terabytes – wherever you go with your mobile device.

#### Offline Playback

Offline mode for DS audio lets you listen to your favorite bands or artists even when there's no Internet connection.

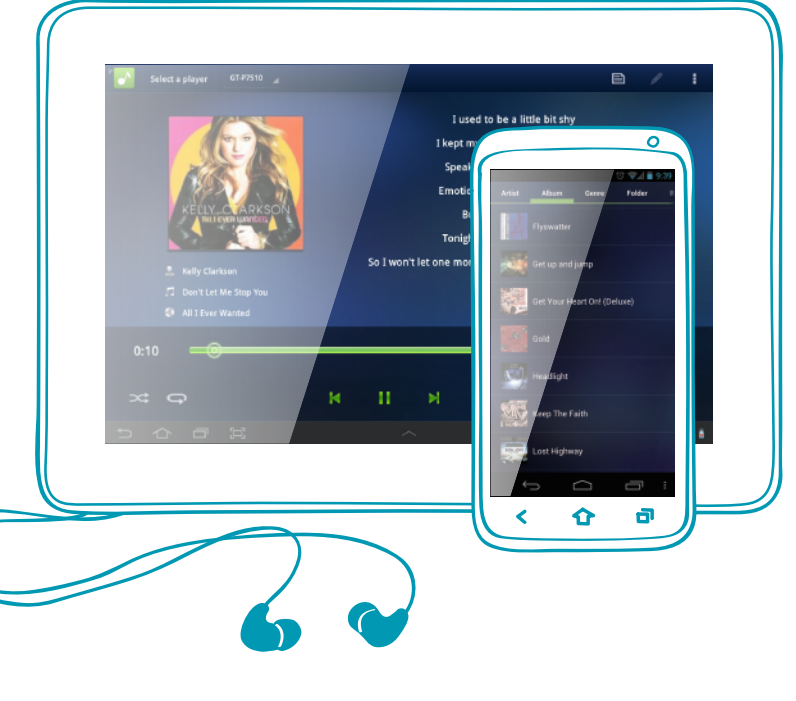

## DS download

#### Create Tasks Remotely

#### Manage Downloads with Ease

You can schedule download tasks and modify network bandwidth directly on your mobile device.

## DS video

#### Watch Videos Anywhere

With DS video, you can stream movies or TV live from your Video Library during commute to work and on the way home.

With DS file, you can browse and view content documents, videos or photos – on your mobile device.

#### Record TV Programs

Use DS video to record your favorite TV program so you won't miss them when they are on.

#### Favorite & Watch List

You can add videos to your Favorite List for quick access, or put them on Watch List to enjoy later.

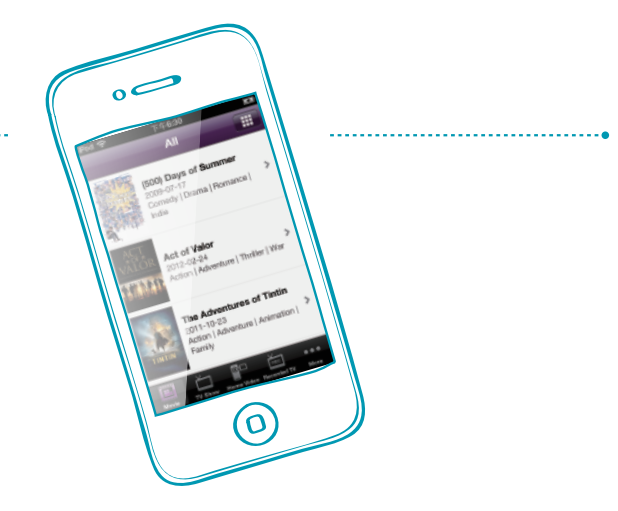

## DS photo+

#### Share Your Memories

With DS photo+, you can easily bring up albums and show off your best memories to family and friends on smart phone or tablet.

Monitor System Status With DSM mobile, you can view CPU, network and

#### Snap & Upload

See anything you like? Take a snap and instantly add it to one of your Photo Station albums directly.

## DS cam

#### Always Be on Watch

With DS cam, you can instantly see live feeds, take snapshot, perform PTZ actions or watch recorded events anytime.

#### Keep Me Notified

Choose from 9 event triggers and receive push notification on your mobile device to stay alerted.

## DS file

#### Access Files Anywhere

#### Manage Content as You Go

Make last minute changes – copy, remove or edit – to files and folders before you get into work.

#### Cloud Station Support

DS file supports Cloud Station, letting you sync files with your Cloud Station folder even if you don't have a laptop in front of you.

## **OS** finder

#### Find Me

Can't find your DiskStation? By pressing the Find Me button, you can locate it instantly and act quick to problems.

#### Power On & Off

With DS finder, you can easily turn the power on or off remotely for your DiskStation.

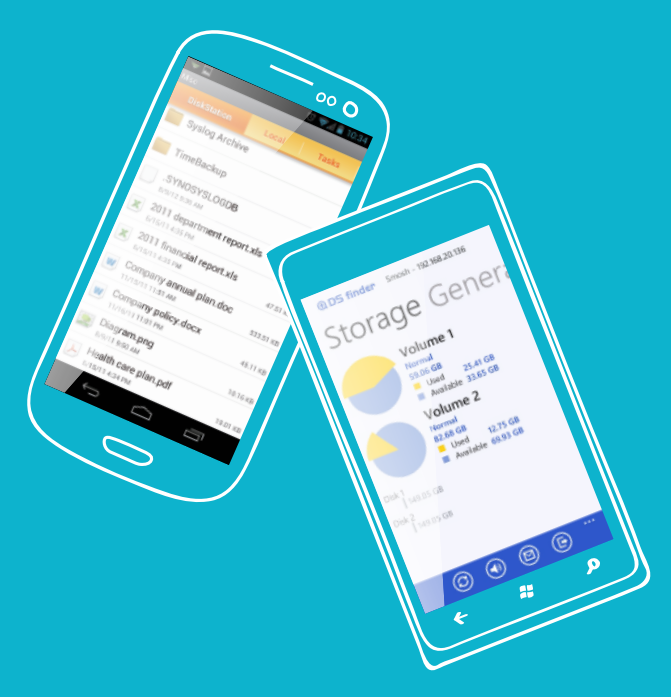

## DSM mobile

Manage DiskStation with your mobile browser

#### Manage DiskStation Remotely

You can manage almost everything on DiskStation – accounts, shared folders, DSM services, apps and more – directly on your mobile device.

memory usage, as well as system logs in real time.

#### Launch Apps Directly

With a single sign-on, you can launch Synology mobile apps directly on DSM mobile.

# **Synology®**

## System Requirements

To learn more about system requirements and limitation for each feature, please visit www.synology.com

## About Synology DiskStation Manager

Synology DiskStation Manager (DSM) offers an intuitive web interface to help homes and organizations across different scales to manage data, network resources and daily tasks on Synology DiskStation and RackStation. The coverage ranges from file sharing,

## For More Information

To learn more about Synology DiskStation Manager and how it can help support your data storage efforts, please visit www.synology.com

laws. Synology does not provide legal advice or law or regulation.

#### © Copyright Synology Incorporated

Synology Incorporated 3F-3, No.106, Chang An W. Rd., Taipei 10351, Taiwan

Produced in Taiwan August 2012 All Rights Reserved

Synology® and other Synology marks, logos and any other product or service name or slogan contained in this document are trademarks of Synology and its suppliers or licensors, and may not be copied, written permission of Synology or the applicable trademark holder. All other trademarks, registered their respective owners.

Synology Incorporated.

information are subject to change without notice. Any statements regarding Synology's future direction and intent are subject to change or withdrawal without notice, and represent goals and objectives only.

# **Synology®**

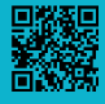

**Synology Inc.** 3F-3, No. 106, Chang An W. Rd., Taipei,

Taiwan Tel: +886 2 2552 1814 **Synology America Corp.** 13343 NE Bel-Red Road, Bellevue, WA 98005, USA

Tel: +1 425 818 1587

**Synology France** 9 rue Benoît Malon,

92150 Suresnes, France

**Synology GmbH** Königsallee 92a,

40212 Düsseldorf, **Deutschland** Tel: +49 0211 5403 9658 **Synology UK Ltd.** Etheridge Avenue,

Brinklow, Milton Keynes, MK10 0BP, UK Tel: +44 1908 587422

www.synology.com |

Synology may make changes to specification and product descriptions at anytime, without notice. Copyright © 2012 Synology Inc. All rights reserved. © Synology and other names of Synology Products<br>are proprietary marks or r

Tel: +33 1 46 14 87 73